### 2013 Esri Mid-Atlantic User Conference

December 10-11 | Baltimore, MD

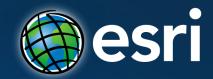

# Portal for ArcGIS: An Introduction

Derek Law Esri, Redlands

# Agenda

- Web GIS
- Deployment patterns
- Portal for ArcGIS overview
- Security
- Integration with ArcGIS for Server
- Implementation patterns
- Summary

# **GIS** is at a Major Turning Point

# **GIS Is Transforming Into Platform**

**Integrating Software and Services** 

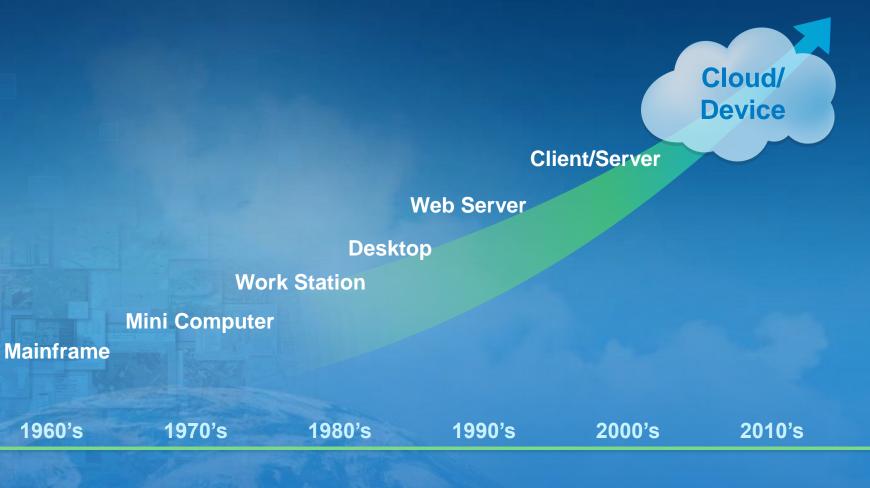

# **This New Platform**

### **Connects and Leverages Existing GIS Investments**

### Pervasive

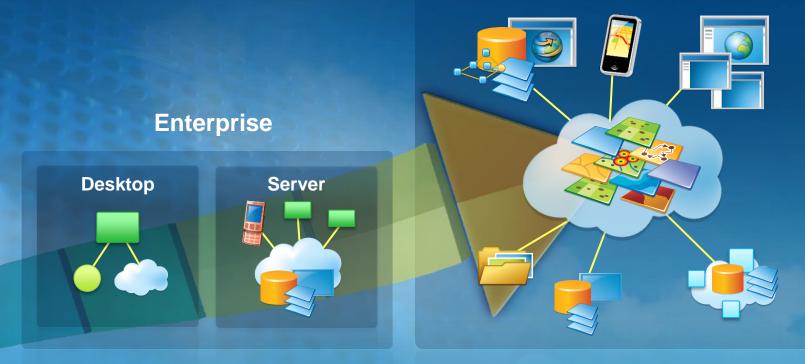

Cloud

# **ArcGIS Is a Platform**

**Enabling Web GIS Everywhere** 

Simple

Open

Desktop Web Device Ē Integrated Web GIS portal Server **Online Content** and Services

> Available in the Cloud . . . ... and On-Premises

# **Key ArcGIS components for WebGIS**

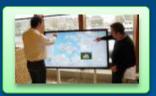

Apps

Information Products Access Control

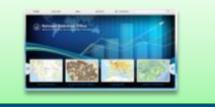

portal

Web Services Data

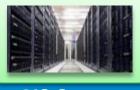

GIS Servers Authoring tools

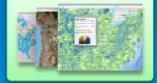

Ready to use Content

# Web GIS Deployment Patterns

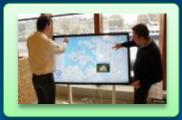

Apps

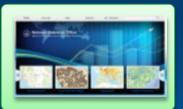

portal

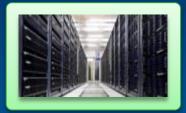

**GIS Servers** 

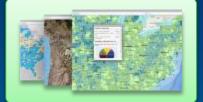

Ready to use Content

| SaaS     | ArcGIS Online<br>(Portal) | ArcGIS Online<br>(Hosted Servers) | ArcGIS Online<br>Services |
|----------|---------------------------|-----------------------------------|---------------------------|
| Software | Portal<br>for ArcGIS      | ArcGIS<br>Server                  | ArcGIS Data<br>Appliance  |

# Web GIS Deployment Patterns

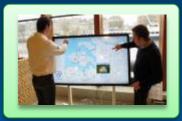

Apps

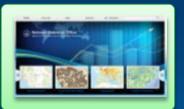

portal

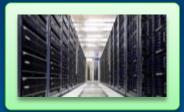

**GIS Servers** 

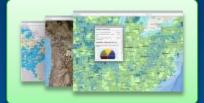

Ready to use Content

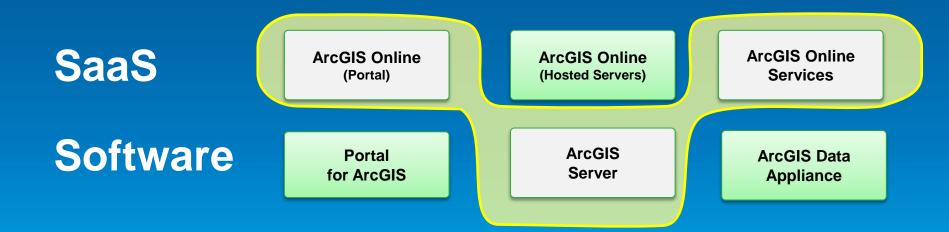

# Web GIS Deployment Patterns

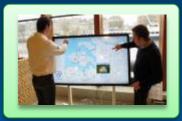

Apps

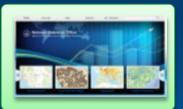

portal

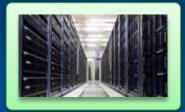

**GIS Servers** 

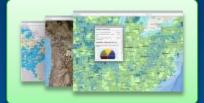

Ready to use Content

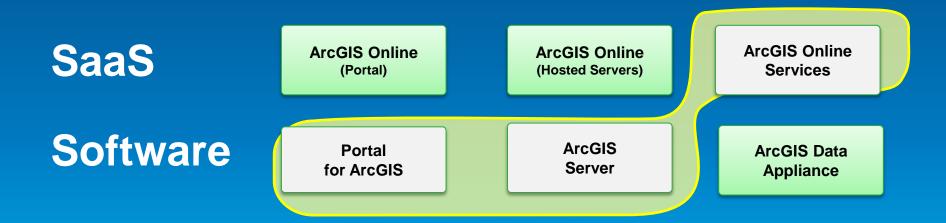

# **WebGIS Deployment Patterns**

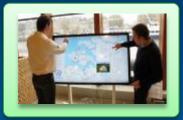

Apps

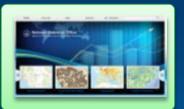

portal

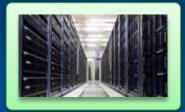

**GIS Servers** 

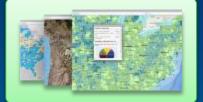

Ready to use Content

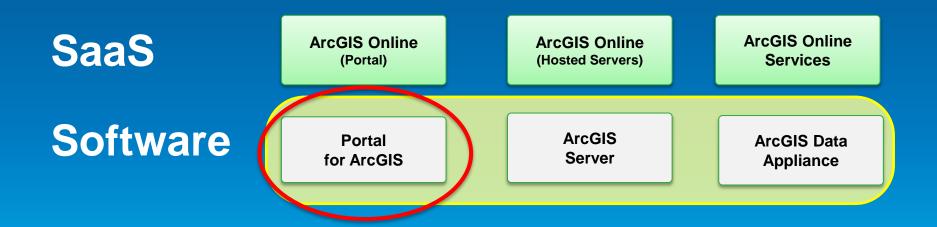

# **Portal for ArcGIS**

#### New Extension to ArcGIS 10.2 for Server Advanced

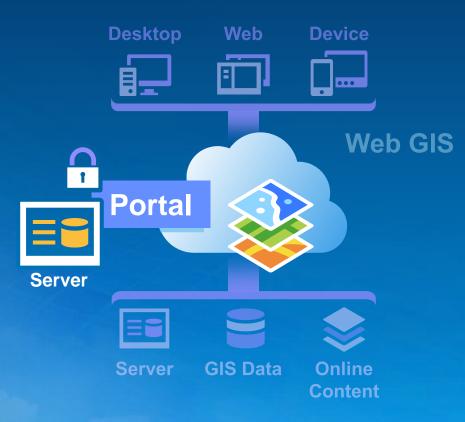

... Implements Web GIS on Premises

# Portal for ArcGIS – COTS product at 10.2

### The on-premises option

- Map-centric content management system for your GIS assets
- Solution when
  - Additional security demands
  - No public cloud option
- Allows for
  - Enterprise integration (e.g. security)
  - More extensive customization

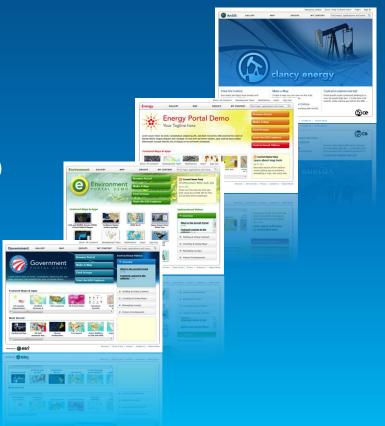

# **Portal for ArcGIS**

Is it right for me?

- Typical reasons for choosing Portal for ArcGIS
  - Have no internet/www connection
  - Have strict SLAs and governance
  - Are not ready for the cloud yet
- Typical reason for choosing ArcGIS Online
  - Lower overall cost (faster start, less admin costs)
  - Continuous updates and improvements
  - Elasticity

# **Portal for ArcGIS Themes**

- Empower people to use and create maps
- Organize your maps and apps ... enable discovery
- More apps ... maps everywhere

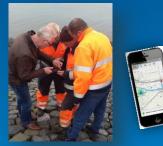

Collector for ArcGIS

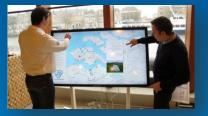

### **Operations Dashboard for ArcGIS**

Esri Maps for Office Esri Maps for SharePoint

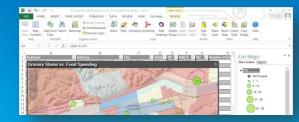

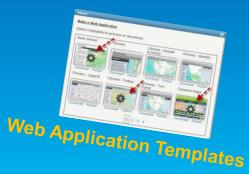

Demo

# Web GIS On-premises

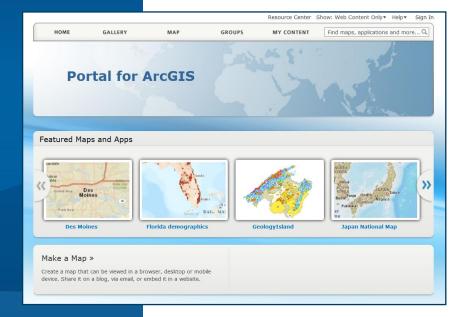

# Supported Operating Systems and hardware requirements

### View <u>help documentation</u>

#### Portal for ArcGIS system requirements

Portal » Portal for ArcGIS Administrator Guide » Getting started » Installing Portal for ArcGIS

The latest system specifications, including hardware requirements and supported operating systems required to install and use Portal for ArcGIS, are available on the ArcGIS Resources website.

#### Supported operating systems

The Portal for ArcGIS setup will only proceed if the operating system is 64-bit; 32-bit operating systems are not supported. The operating systems listed below satisfy the minimum requirements:

- Windows Server 2012 Standard and Datacenter
- Windows Server 2008 R2 Standard, Enterprise, and Datacenter (maximum version supported is SP1)
- Windows Server 2008 Standard, Enterprise, and Datacenter (maximum version supported is SP2)
- Windows 8 Professional and Enterprise
- · Windows 7 Ultimate, Enterprise, Professional, Home Premium
- Windows Vista Service Pack 2 Ultimate, Enterprise, Business, and Home
- Note: Windows 8, Windows 7, and Windows Vista are supported for basic testing and application development use only. They are not recommended for deployment in a production environment.

#### Hardware requirements

- Processor: 4 cores for 100 concurrent users
- Memory/RAM: 4 GB or more

# **Installing Portal for ArcGIS**

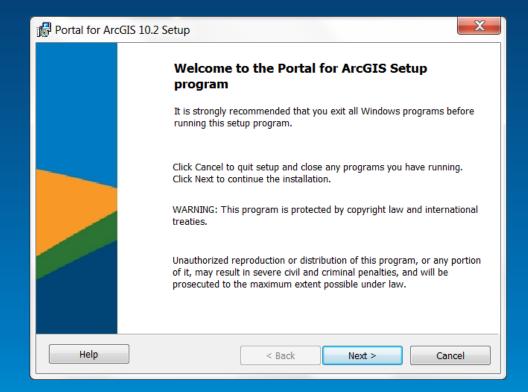

... runs on same platforms as ArcGIS for Server

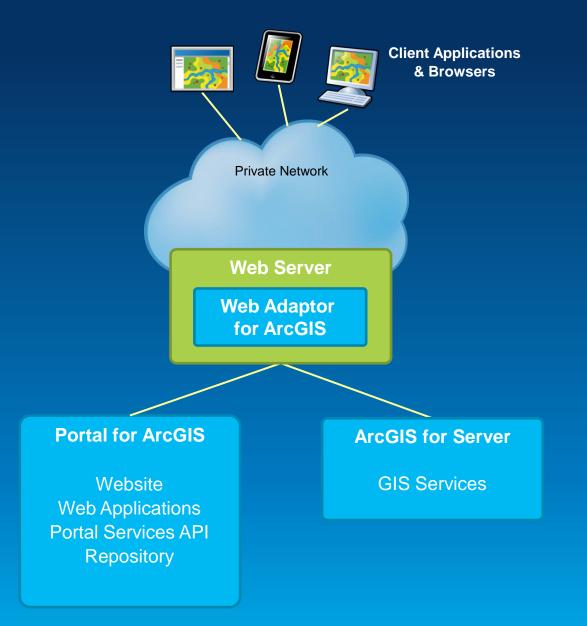

A

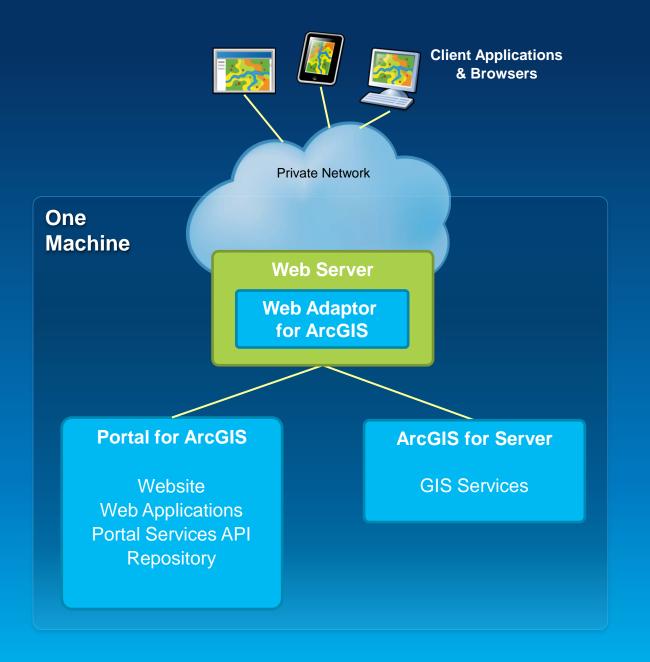

A

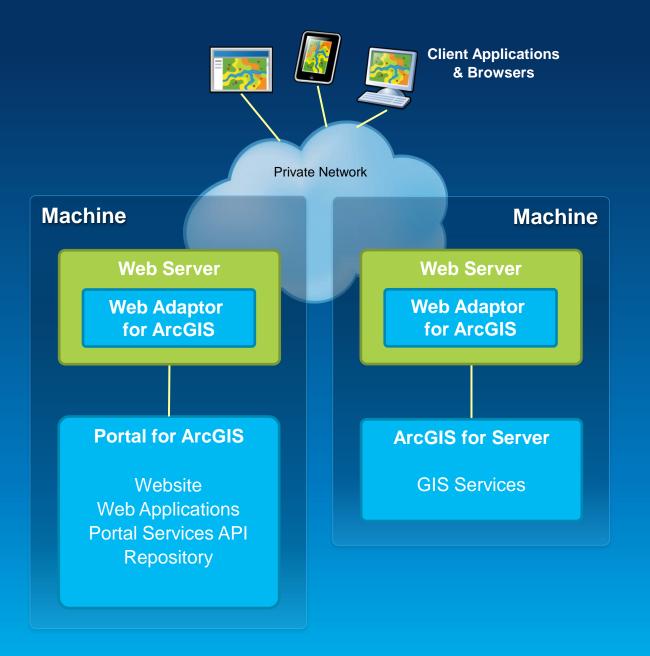

# Security

### Authentication

- Supports web tier auth, can provide SSO (e.g. IWA, PKI)
- Supports SSO to your ArcGIS Servers

## • Users, Groups, and Roles

| Users                                                       | Groups     | Roles                                                                                 |
|-------------------------------------------------------------|------------|---------------------------------------------------------------------------------------|
| <ul> <li>Built-in</li> <li>Enterprise (LDAP, AD)</li> </ul> | • Built-in | <ul> <li>Anonymous</li> <li>User</li> <li>Publisher</li> <li>Administrator</li> </ul> |

### **Define Groups that Mirror the Organization**

- Organize groups by
  - Theme or Initiative
    - Common and supportive content
  - Functional group/department
    - Based on organization's business units
  - Project
    - Based on specific projects/tasks
  - Ad-hoc
    - Prototyping, non-permanent temp projects, staging

# **Portal home page - Configurable**

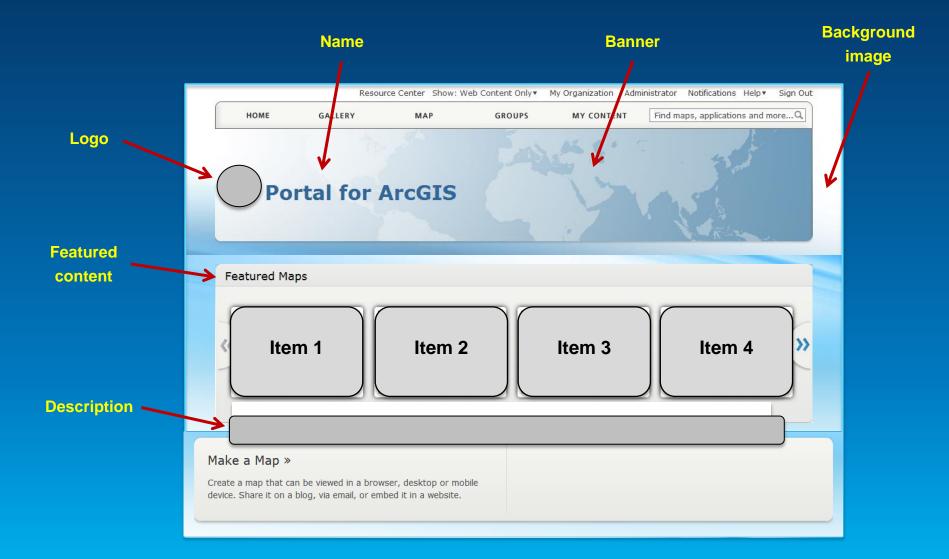

# **Basemaps & Utility Services**

- Important part of Web GIS
- Can be hosted:
  - Online (by Esri)
  - On-Premises (by you)
  - Both

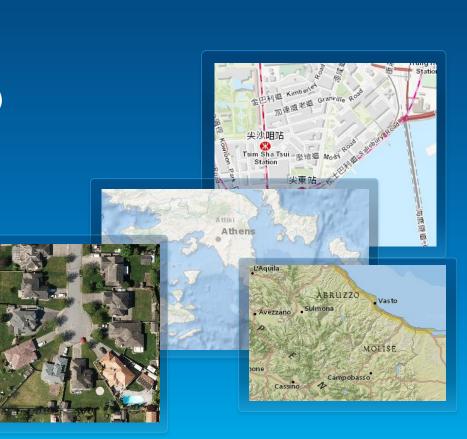

Demo

# Configuring Portal for ArcGIS

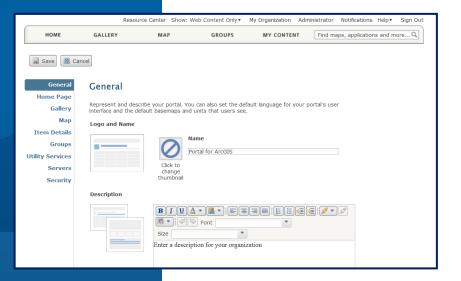

## **Portal + ArcGIS for Server**

Portal w/ registered services (available at 10.1)
 Managed and secures via Server

- Portal w/ registered and federated services
   Managed via Server, secured with Portal (SSO with Portal)
- 3. Portal w/ registered, federated, and hosted services
  - Managed and secured via Portal (Managed GDB)

# **Implementation Patterns**

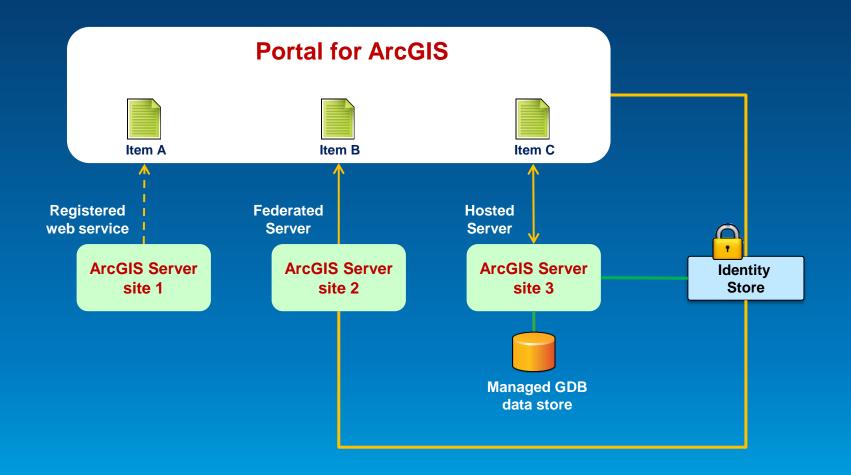

# **Implementation Patterns**

**Online - On-premises - Hybrid** 

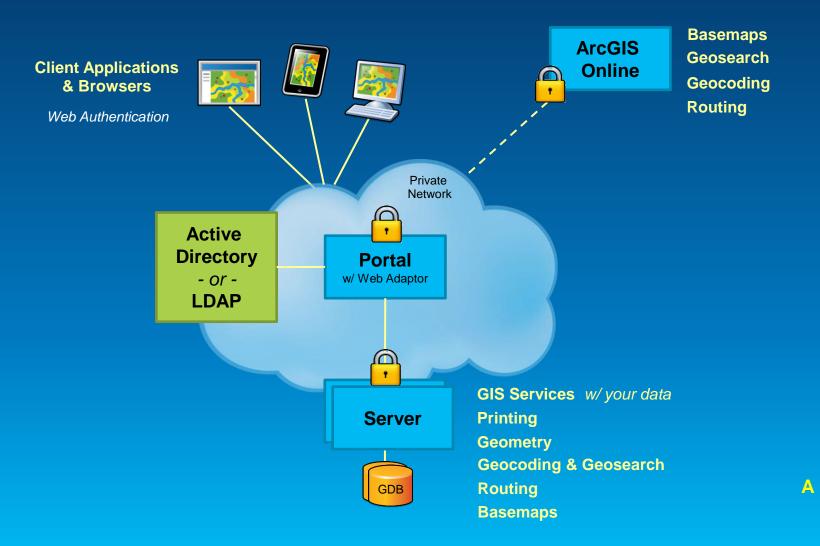

# **Implementing Web GIS**

**Typical activities** 

- Assessment & planning
- Installation & configuration
- Security integration
- Deployment (staging, production)
- End user engagement, socialization
- IT training & support planning
- Operations, maintenance, and support
- Designing & building information products

# **Implementation Tips**

**Beyond installation** 

- Stay focused on the information products
- Embrace the idea of maps everywhere
- Model Portal after your structure & workflows
- Consider the Web GIS Launch Kits

# **Portal for ArcGIS - Summary**

- Map-centric content management system
- Implements "Web GIS" on-premises
- Solution when
  - Additional security demands
  - No public cloud option

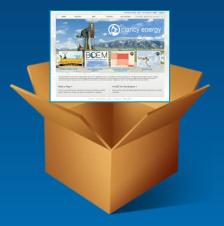

Extension of ArcGIS 10.2 for Server Advanced

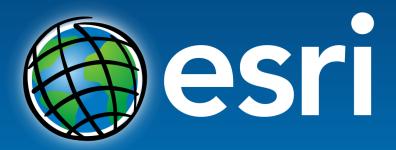

Understanding our world.

**Copyright © 2013 All Rights Reserved**